# AGIPD Offline Correction

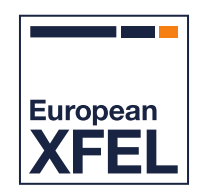

Detector group

Based on data sample: /gpfs/exfel/exp/SPB/202030/p900119/raw

Release : 2.8.3

April 30, 2020

*Extended version*

#### **CONTENTS**

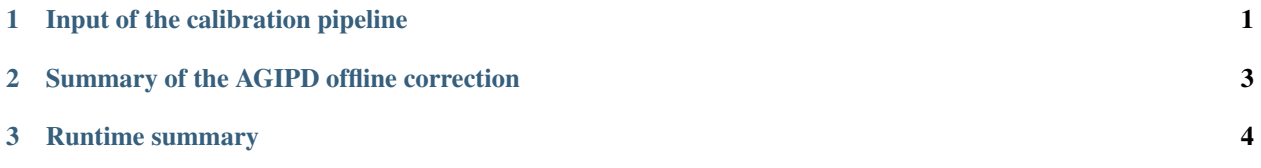

#### **CHAPTER**

## **INPUT OF THE CALIBRATION PIPELINE**

<span id="page-2-0"></span>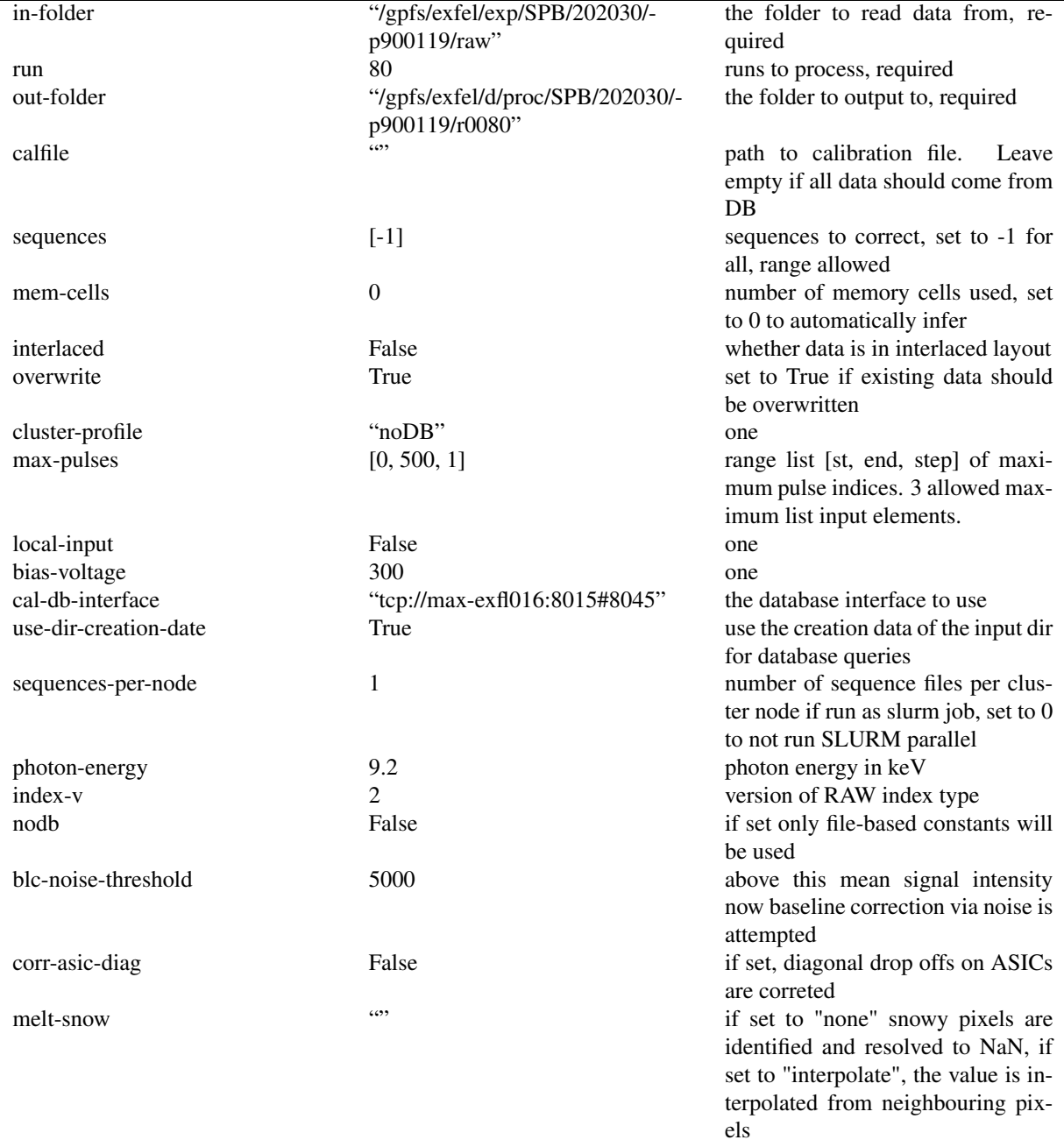

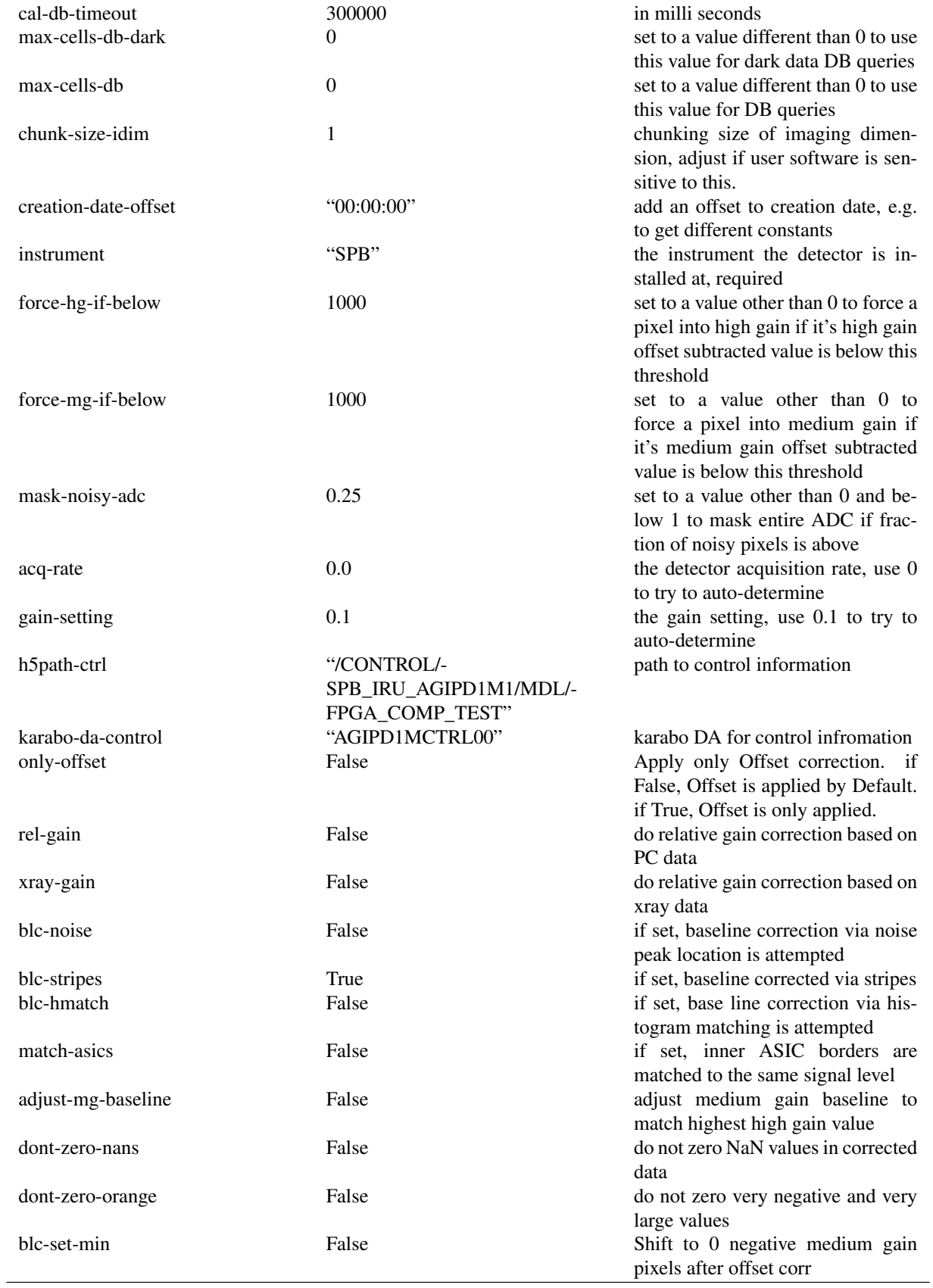

**CHAPTER**

**TWO**

## <span id="page-4-0"></span>**SUMMARY OF THE AGIPD OFFLINE CORRECTION**

--------------------------------------------------------------------------- IndexError Traceback (most recent call last) <ipython-input-4-14142e4e101c> **in** <module> 27 28 **for** i\_key, key **in** enumerate(['offset', 'slopesPC', 'slopesFF']): ---> 29 **if** const\_times.shape[2]>i\_key+1: 30 plot\_const\_table(key, i\_key+1) IndexError: tuple index out of range

#### **CHAPTER**

### **THREE**

#### **RUNTIME SUMMARY**

<span id="page-5-0"></span>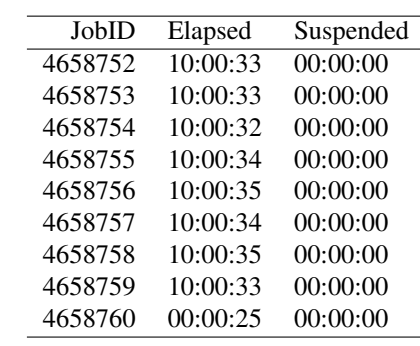